## **Fachbegriffe im Internet**

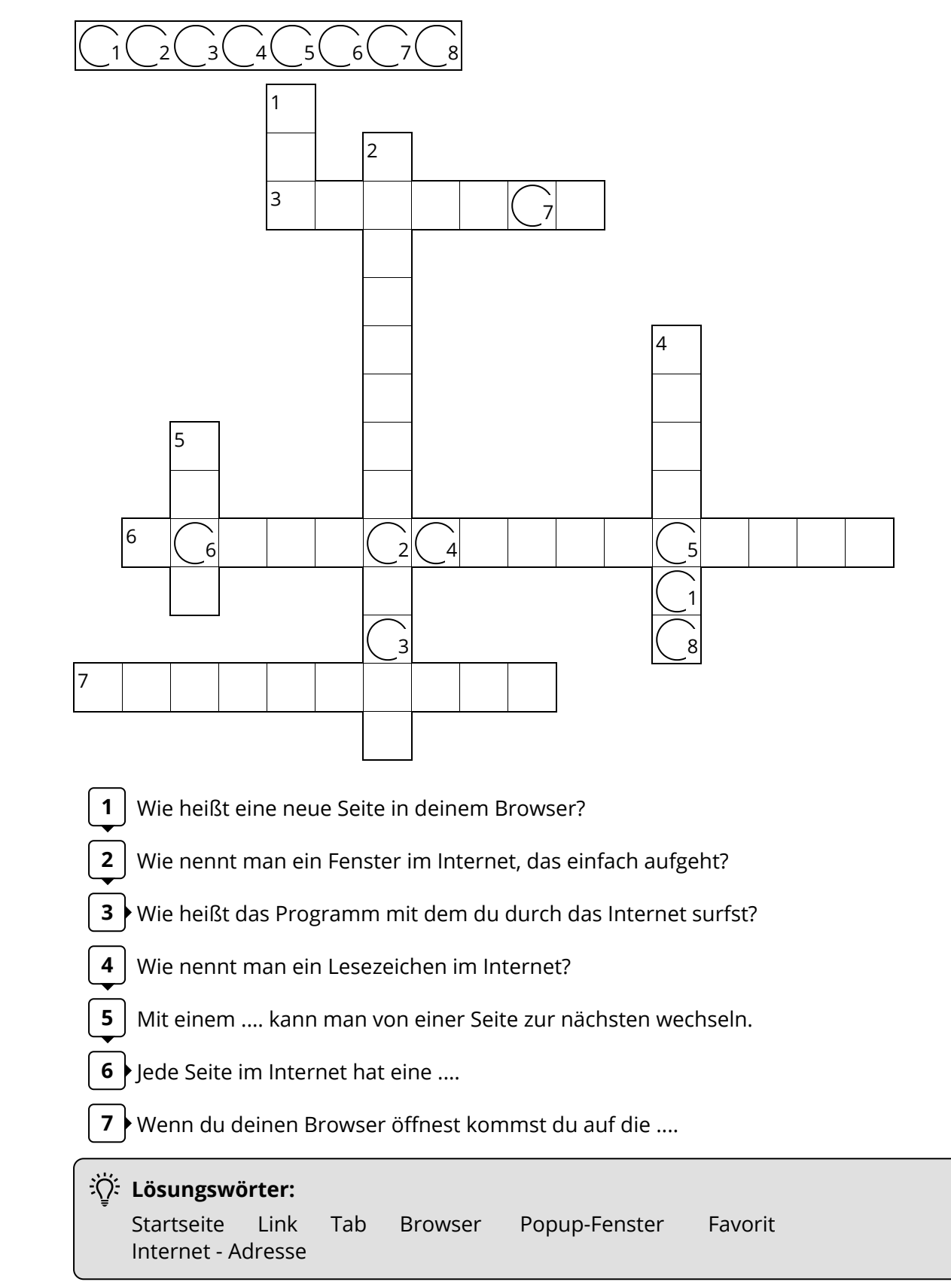

## Informatik , IT-Systeme

Angaben zu den Urhebern und Lizenzbedingungen der einzelnen Bestandteile dieses Dokuments finden Sie unter https://www.tutory.de/entdecken/dokument/unterwegs-im-internet-der-browser